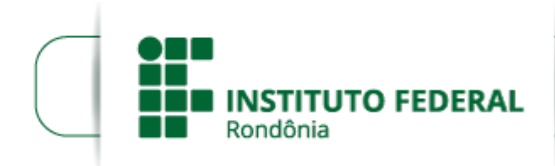

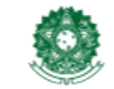

MINISTÉRIO DA EDUCAÇÃO Secretaria de Educação Profissional e Tecnológica Instituto Federal de Educação, Ciência e Tecnologia de Rondônia

## **RESULTADO FINAL EDITAL 11 - AGOSTO 2019**

## **PROCESSO SEI Nº** 23243.006032/2019-80 **DOCUMENTO SEI Nº** 0656803

## MINISTÉRIO DA EDUCAÇÃO SECRETARIA DE EDUCAÇÃO PROFISSIONAL E TECNOLÓGICA INSTITUTO FEDERAL DE EDUCAÇÃO, CIÊNCIA E TECNOLOGIA DE RONDÔNIA

## **EDITAL Nº 11 DE 11 DE JUNHO DE 2019**

O Reitor do Instituto Federal de Educação, Ciência e Tecnologia de Rondônia - IFRO, no uso de suas atribuições legais, por meio da Pró-Reitoria de Pesquisa, Inovação e Pós-Graduação (PROPESP), torna público o RESULTADO PRELIMINAR das inscrições para o **Edital de mobilidade estudantil para realização de projetos de ensino, pesquisa e inovação, extensão ou estágio em Instituições ou Empresas Nacionais por alunos regularmente matriculados do Instituto Federal de Educação, Ciência e Tecnologia de Rondônia.**

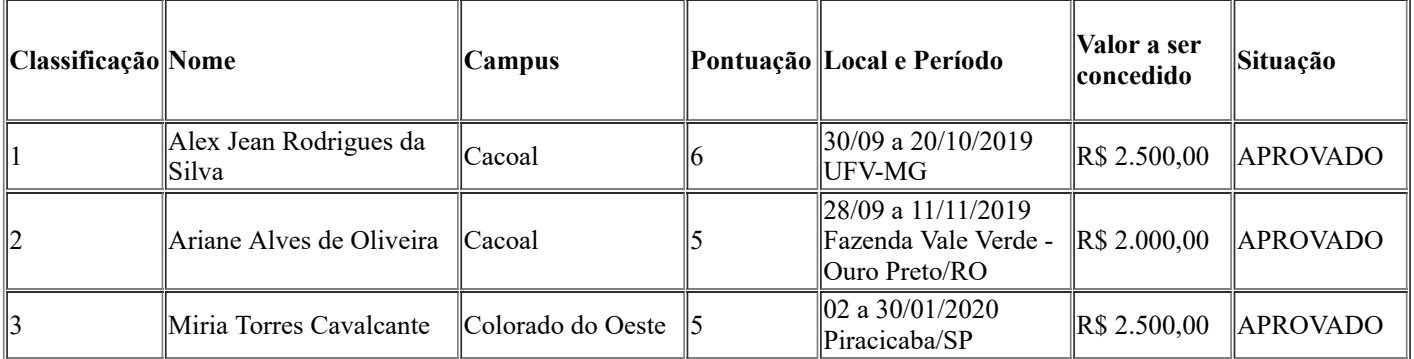

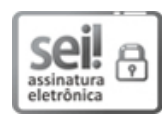

Documento assinado eletronicamente por **Uberlando Tiburtino Leite**, **Reitor**, em 23/08/2019, às 20:45, conforme horário oficial de Brasília, com fundamento no art. 6º, § 1º, do [Decreto](http://www.planalto.gov.br/ccivil_03/_Ato2015-2018/2015/Decreto/D8539.htm) nº 8.539, de 8 de outubro de 2015.

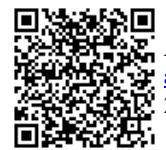

A autenticidade deste documento pode ser conferida no site https://sei.ifro.edu.br/sei/controlador\_externo.php? [acao=documento\\_conferir&id\\_orgao\\_acesso\\_externo=0,](http://sei.ifro.edu.br/sei/controlador_externo.php?acao=documento_conferir&id_orgao_acesso_externo=0) informando o código verificador **0656803** e o código CRC **2132CC4F**.

Referência: Processo nº 23243.006032/2019-80 - http://www.ifro.edu.br SEI nº 0656803